## SAP ABAP table AGSTWB\_PROPVAL {Allowed Attribute Values (by Area)}

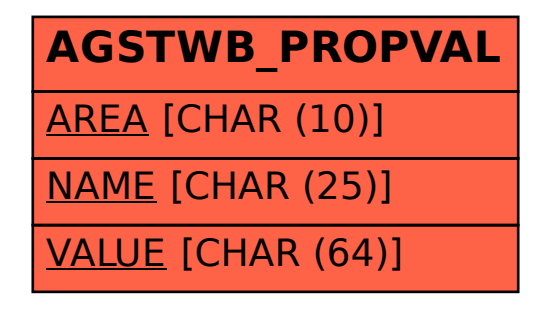